**Exam** : **1Z0-536**

**Title** : Oracle Exadata 11g **Essentials** 

## **Version** : DEMO

1.What model of the Exadata Database Machine come with 3 Infiniband switches?

- A. Quarter Rack of X2-2
- B. Half Rack of X2-2
- C. Full Rack of X2-2
- D. All models

**Answer:** C (B,C)

2.Which types of data are most likely to be cached In the Exadata SmartFlash Cache?

- A. Results of random reads.
- B. Results of table scans.
- C. Write to a mirror
- D. Redo data
- E. All data is cached In the Flash Cache

#### **Answer:** A

3.Your customer wants to use Hybrid Columnar Compression to get maximum compression on their data. Which option represents a best practice for achieving this goal?

- A. Load compressed files with Direct Path loading
- B. Sort incoming data on a column with a low cardinality
- C. Use DBFS and external flies to load the data
- D. Use Data Pump to load data

#### **Answer:** C

4.Which statement would you make about sharing I/O resources in an Exadata environment?

- A. You can manage workloads within a database with Database Resource Manager.
- B. You can manage workloads across multiple databases with Database Resource Manager.
- C. You can manage workloads within a database with 10 Resource Manager.
- D. You cannot manage workloads across multiple databases.

#### **Answer:** A

5.How do you back up the software used on an Exadata storage cell?

- A. You use RMAN.
- B. You back up the software files using an operating system method.
- C. You do a complete copy of their system storage area.

D. You do not need to backup this software, as there is an automated recovery mechanism built into each cell.

#### **Answer:** D

6.Which statement properly describes potential allocation for a grid disk?

- A. A grid disk must use all of a cell disk.
- B. A grid disk can only use portions of a cell disk across all cells.
- C. A grid disk can use portions of a cell disk on a subset of cells.
- D. A grid disk can span multiple Exadata Storage Server ceils.

#### **Answer:** C

7.Which resource plan is evaluated first by the I/O Resource Manager?

- A. Storage plan
- B. Category plan
- C. Inter-database plan
- D. Intra-database plan

#### **Answer:** B

8.What does the role attribute of a DB plan Indicate?

- A. The role specified for the category
- B. The role specified for the user
- C. The role specified In a Data Guard environment
- D. The role specified for the application

#### **Answer:** C

9.If a hard drive is removed from a storage cell, what must you do?

- A. Nothing.
- B. The cell must be rebooted.
- C. You must alter ASM to alert It
- D. You must recreate any grid disks that use the drive.

#### **Answer:** A

10.Your customer has designated a number of database objects to be kept persistently in the Exadata Smart Flash Cache. What happens if the total size of these objects is greater than 80% of the size of the available Exadata Smart Flash Cache?

A. Nothing

- B. Exadata Smart Flash Cache expands the allocation to hold the objects.
- C. Not all objects will be stored in Exadata Smart Flash Cache.
- D. Overall performance is increased as more objects fit into Exadata Smart Flash Cache.

#### **Answer:** C

# **Trying our product !**

- ★ **100%** Guaranteed Success
- **★ 100%** Money Back Guarantee
- ★ **365 Days** Free Update
- **★ Instant Download** After Purchase
- **★ 24x7 Customer Support**
- ★ Average **99.9%** Success Rate
- ★ More than **69,000** Satisfied Customers Worldwide
- ★ Multi-Platform capabilities **Windows, Mac, Android, iPhone, iPod, iPad, Kindle**

### **Need Help**

Please provide as much detail as possible so we can best assist you. To update a previously submitted ticket:

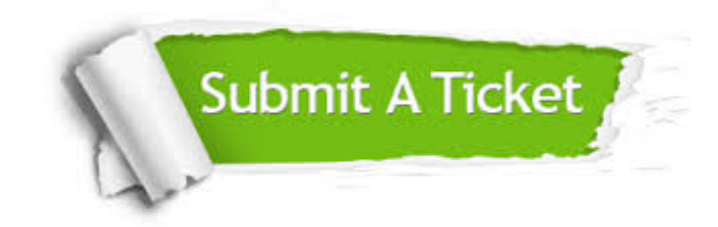

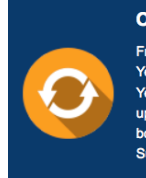

**One Year Free Update** Free update is available within One ear after your purchase. After One Year, you will get 50% discounts for pdating. And we are proud to .<br>boast a 24/7 efficient Customer ort system via Email

**Money Back Guarantee** To ensure that you are spending on

quality products, we provide 100% money back guarantee for 30 days from the date of purchase

**Security & Privacy** 

We respect customer privacy. We use McAfee's security service to provide you with utmost security for your personal information & peace of mind.

#### **Guarantee & Policy | Privacy & Policy | Terms & Conditions**

**100%** 

[Any charges made through this site will appear as Global Simulators Limited.](http://www.itexamservice.com/)  All trademarks are the property of their respective owners.

Copyright © 2004-2014, All Rights Reserved.